# アスペクト指向プログラミングによる リアルタイム OS 間でのアプリケーションの移植

Aspects for Improving the Portability of Application Programs between Real-time Operating Systems

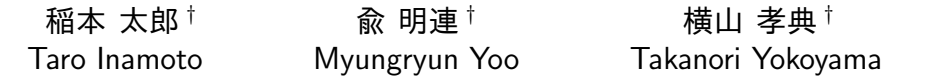

## **1**.はじめに

組込み制御システムでは様々なリアルタイム OS が 用いられているが,開発効率や再利用性向上のため,異 なるリアルタイム OS 間で容易にアプリケーションを 移植できる技術が求められている.

アプリケーションを移植するには API (Application Programming Interface) の呼び出しを移植先のリアル タイム OS 向けに書き換える必要がある. ただし, 同じ 機能でも OS により呼び出す API のインタフェース仕 様が異なるうえ,ひとつの API の機能を複数の API の 組み合わせで実現しなければならないこともあり,人 手による書き換え作業が必要になる.ソースコード中 の API の呼び出しを人手で直接修正せずに移植するこ とができれば,ソフトウェアの再利用性を向上させる ことができる.

ソースコードを直接書き換えずに処理の置き換えや 追加を行う方法としてアスペクト指向プログラミング [1] がある.アスペクトは置き換える処理内容を記述し たアドバイスとその織り込み箇所を示すポイントカッ トから構成され,アスペクト指向言語処理系を通すこ とで、アドバイスに記述した処理を織り込んだアプリ ケーションを作成できる.

我々は、アスペクト指向プログラミングにより API の呼び出しを置き換えることで,アプリケーションの 移植を容易化する研究に着手した.具体的には,OSEK OS[2] と *µ*ITRON[3] の自動車制御向けプロファイルを 対象に,API の呼び出しを置き換えるアスペクトを開 発し、ライブラリとして提供することが目的である. 本 論文では,OS の機能のうち,これまで検討してきたタ スク管理機能とイベント制御機能に関するアスペクト について述べる.

### **2**.**OS** 間での **API** の対応付け

OSEK OS と *µ*ITRON 自動車制御用プロファイルで 規定されているタスク管理とイベント制御の API の対 応付けを表1に示す. 同一機能を持つ API については 置き換えルールをアスペクトで記述することで移植でき る可能性がある.ここで,OSEK OS の自タスク終了処 理とタスク起動処理を行う API である ChainTask() に 直接対応する *µ*ITRON の API はないが,自タスク終了 処理を行う ext tsk() とタスク起動処理を行う act tsk() の組み合わせで実現できる. 両 OS 間で対応のない API は比較的使用頻度の低いものであり,対応する API の みの置き換えでも,ある程度の有用性が期待できると

*†*東京都市大学

表 1: OSEK OS と *µ*ITRON の API 対応付け

| API<br>機能  |                      | OSEK OS              | µITRON            |
|------------|----------------------|----------------------|-------------------|
| タスク管理      | 指定タスクの起動             | ActivateTask         | act tsk           |
|            | 自タスクの終了              | <b>TerminateTask</b> | ext tsk           |
|            | 自タスクを終了し<br>指定タスクを起動 | ChainTask            | act tsk + ext tsk |
|            | タスクの強制終了             | 対応無し                 | ter tsk           |
|            | タスク起動要求<br>のキャンセル    | 対応無し                 | can act           |
|            | タスク優先度の変更            | 対応無し                 | chg pri           |
|            | タスク優先度の参照            | 対応無し                 | get pri           |
|            | 再スケジューリング            | Schedule             | 対応無し              |
|            | 実行状態の<br>タスクIDの取得    | GetTaskID            | 対応無し              |
|            | 指定タスクの状態を取得          | GetTaskState         | 対応無し              |
| イベント制<br>御 | イベントの設定              | SetEvent             | set flg           |
|            | イベント待ちに遷移            | <b>Wait Event</b>    | wai flg           |
|            | イベントのクリア             | ClearEvent           | cir fig           |
|            | イベント状況の取得            | GetEvent             | 対応無し              |

考えている.

なお,タスクやイベントの宣言については,OSEK OS では OIL 記述,*µ*ITRON では静的 API で記述す るため,今後,OIL 記述と静的 API の記述を変換する ツールを開発する予定である.

## **3**.アスペクトの記述

## **3.1**.記述方針

アスペクト指向言語として,C 言語を拡張した AspeCt-orientedC(ACC)[4] を使用する. call ポイント カットにより API の呼出し時を織り込み箇所に指定し, around アドバイスを用いて,一方の OS の API の呼び 出しを,他方の OS の API の呼び出しに置き換えるア スペクトを記述する. これにより, API の呼び出しを 置き換える.

#### **3.2**.タスク管理 **API** のためのアスペクト

タスク管理機能の場合の例として,指定タスクの起動 するための *µ*ITRON の API である act tsk() を OSEK

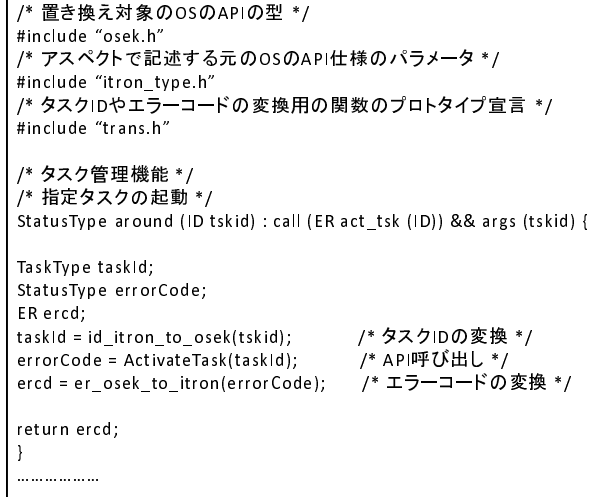

図 1: タスク起動 API を置き換えるアスペクト

OS の API である ActivateTask に置き換えるアスペク トを図1に示す. このアスペクトでは, call ポイント カットで "act tsk() の呼び出し時"を指定し,タスク ID を表す引数 tskid を args ポイントカットを使用して参 照する. around アドバイス内では、まずタスク ID 変 換用の関数 tskid itron to osek() により,*µ*ITRON で のタスク ID である tskid を OSEK OS でのタスク ID である taskId に変換する.そして OSEK OS の API で ある ActicateTask()の呼び出しを行う. 最後にエラー コード変換処理を行う関数 er osek to itron() により, OSEK OS のエラーコードを *µ*ITRON のエラーコード に変換し,リターンする. ただし,変換できるのは共 通のエラーコードのみで, 各 OS 独自のエラーコード については現時点では対応していない.

#### **3.3**.イベント制御 **API** のためのアスペクト

イベント制御機能の例として,イベントをセットを する *µ*ITRON の API である set flg() を,OSEK OS の API である SetEvent() に置き換えるアスペクトを 図 2 に示す. OSEK OS のイベント制御の API ではタ スク ID を指定するのに対し,*µ*ITRON のイベント制 御の API はイベントフラグ ID を指定するため, タス ク ID とイベントフラグ ID を対応付けるデータを作成 し、記憶する. 今回は手作業でデータを作成したが、今 後は OIL 記述と静的 API を変換するツールにより自 動生成する予定である.

このアスペクトでは call ポイントカットで "set flg() の呼び出し時"を指定し、フラグ ID を表す引数 flgid と,イベント情報を表す flgptn を args ポイントカッ トを使用して参照する. around アドバイス内では, まず,フラグ ID をタスク ID に変換する関数である flgid itron to osek() により変換処理を行う.そして変 換で得たタスク ID を指定して,OSK OS の API であ る SetEvent() を呼び出す.最後に er osek to itron() に よりエラーコードを変換してリターンする.

なお,*µ*ITRON のイベント待ちの API である

/\* 置き換え対象のOSのAPIの型 \*/ #include "osek.h" /\* アスペクトで記述する元のOSのAPI仕様のパラメータ \*/ #include "itron type.h" /\* タスクIDやエラーコードの変換用の関数のプロトタイプ宣言 \*/ #include "trans.h" /\* イベント制御機能 \*/ /\* イベントのセット \*/ StatusType around(ID figid.FLGPTN figptn): call (ER set flg (ID FLGPTN)) && args (flgid flgptn ) { TaskType taskId; Event MaskType mask; StatusType errorCode; ER ercd:  $task(f|gid)$ : /\* フラグ IDをタスクIDに変換 \*/ mask = event itron to osek(flgptn): /\* イベント情報の変換 \*/ errorCode = SetEvent(taskId,mask); API呼び出し \*/ ercd = er\_osek\_to\_itron(errorCode): /\* エラーコード変換処理 \*/ return ercd: 4 5555555555

図 2: イベントセット API を置き換えるアスペクト

wai flg() には,イベント状態に対し AND で待つ機能 があるが、OSEK OS の API である WaitEvent() には ない.そこで WaitEvent() を繰り返し呼び出すことで AND 待ちを実現するが、実行効率は低下する.

## **4**.適用実験と考察

今回対象とした OSEK OS と *µ*ITRON の API を 用いて記述したテスト用アプリケーションを作成し, OSEK OS として TOPPERS/ATK1[5],*µ*ITRON と して TOPPERS/JSP[5] を用いてアスペクト適用後の 動作確認を行った.OIL 記述と静的 API の記述につい ては,今回は人手で変換した.タスク管理機能はほぼ 制約なく置き換えを行うことができたが,イベント制 御機能については前述のように実行効率が低下するこ とがある.

## **5**.おわりに

OSEK OS と *µ*ITRON のタスク管理機能とイベント 制御機能に関する API の呼び出しを置き換えるアスペ クトを提案した.今後は,排他制御機能等,残された API に関するアスペクトを提案するとともに, OIL 記 述と静的 API の記述を変換するツールを開発すること で,有用性のある開発支援環境を実現したいと考えて いる.

#### 参考文献

- [1] Kiczales, G et al., Aspect-Oriented Programming, Proc. of ECOOP '97, pp.220-242, 1997.
- [2] OSEK/VDX: Operating System Version2.2.3, Feburary 17th, 2005.
- [3] 坂村健監修, 高田広章編: μITRON4.0 仕様 Ver. 4.02.00, トロン教会,2004.
- [4] AspeCt-oriented C, https://sites.google.com/a/ gapp.msrg.utoronto.ca/aspectc/
- [5] TOPPERS プロジェクト, http://www.toppers.jp/
- 244 第1分冊